# Data Parallelism and Control-Flow

Unit 1.c

#### Acknowledgments

- Authored by
	- – $-$  Thomas Ball, MSR Redmond

#### Recall Parallel.For

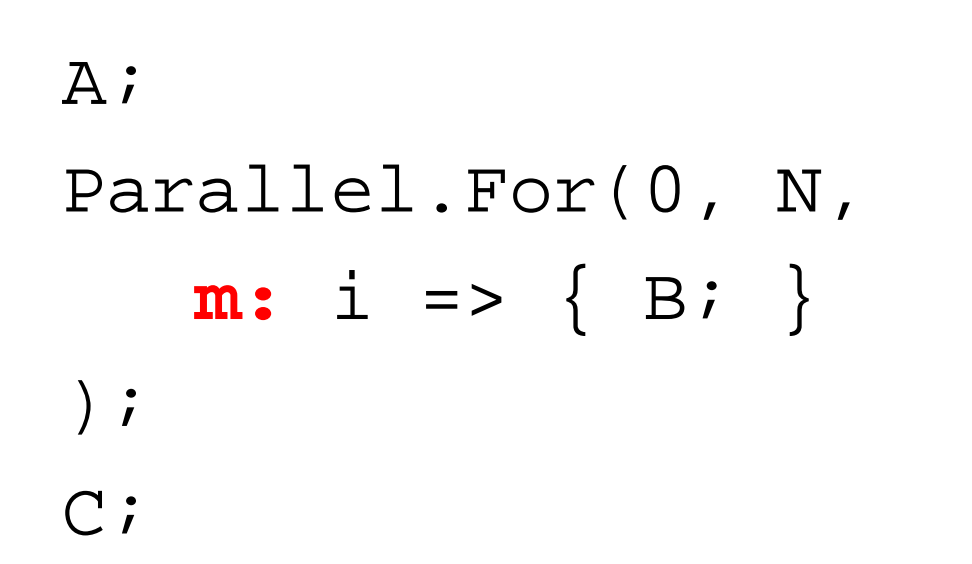

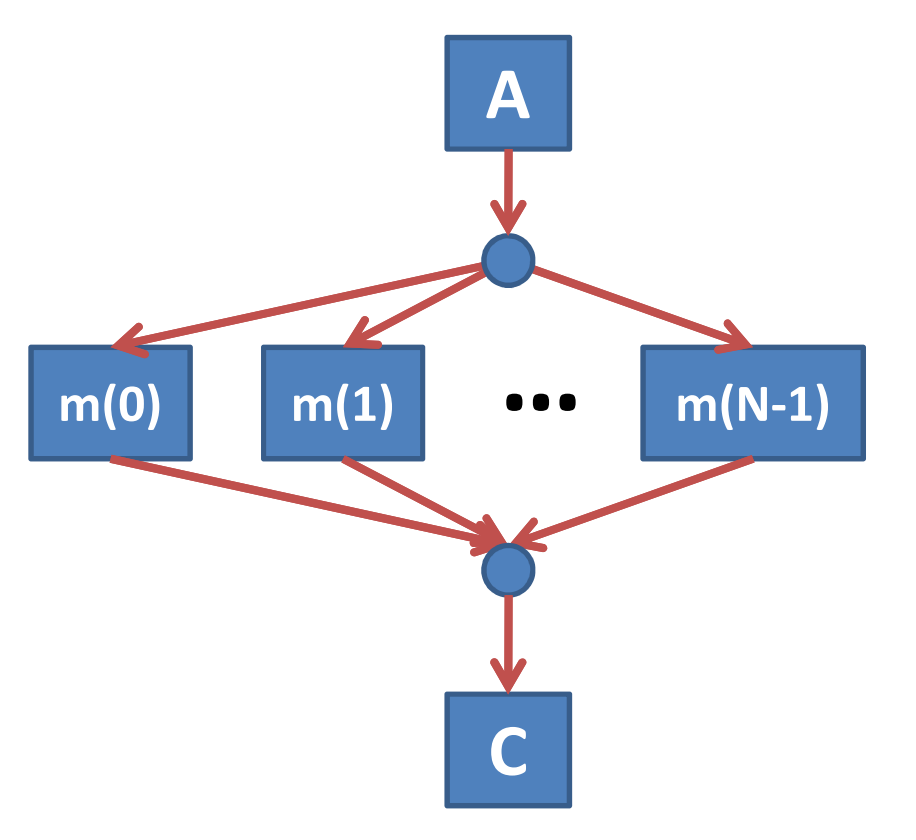

#### Control Flow: When Ordering Matters

- *In theory*, no order between the delegates **m(i)** – $-$  Parallel.For expresses potential maximal parallelism
- *In practice*, ordering/sequencing of **m(i)** impacts performance
	- –- cache locality
	- dynamic partitioning, load balancing
- Programmers also may need control over execution
	- – $-$  stop, break, exception handling, cancellation

#### Concepts

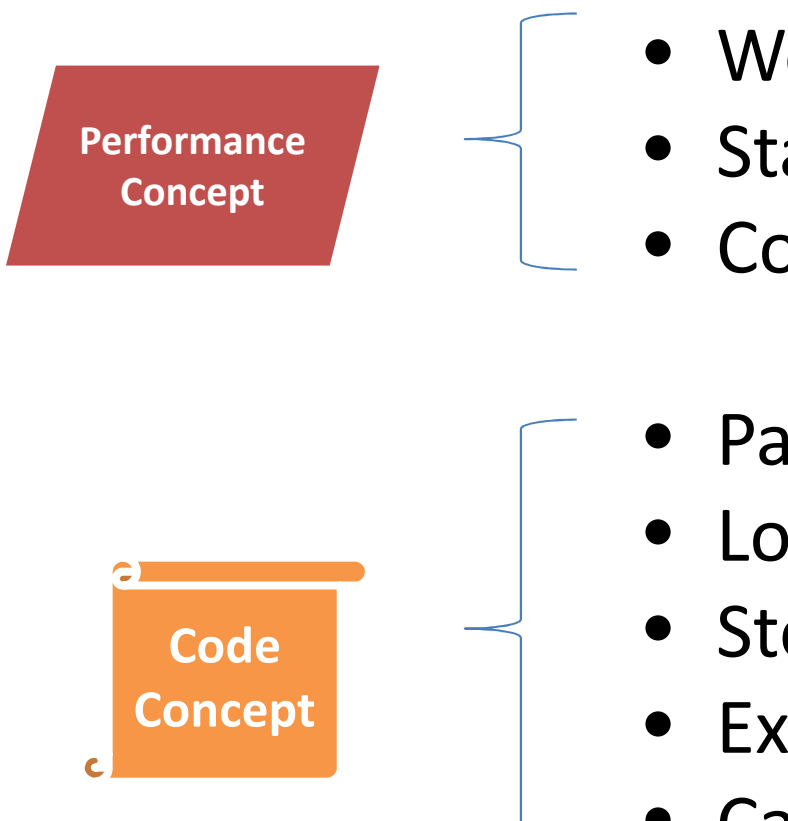

- Workloads
- Static and dynamic partitioning
- Coordination vs. computation
- Partitioner
- Local control-flow
- Stop/break out of Parallel.For
- Exceptions
- •Cancellation

#### Parallel.For on Two Cores, an Unbalanced Workload, a Static Partition

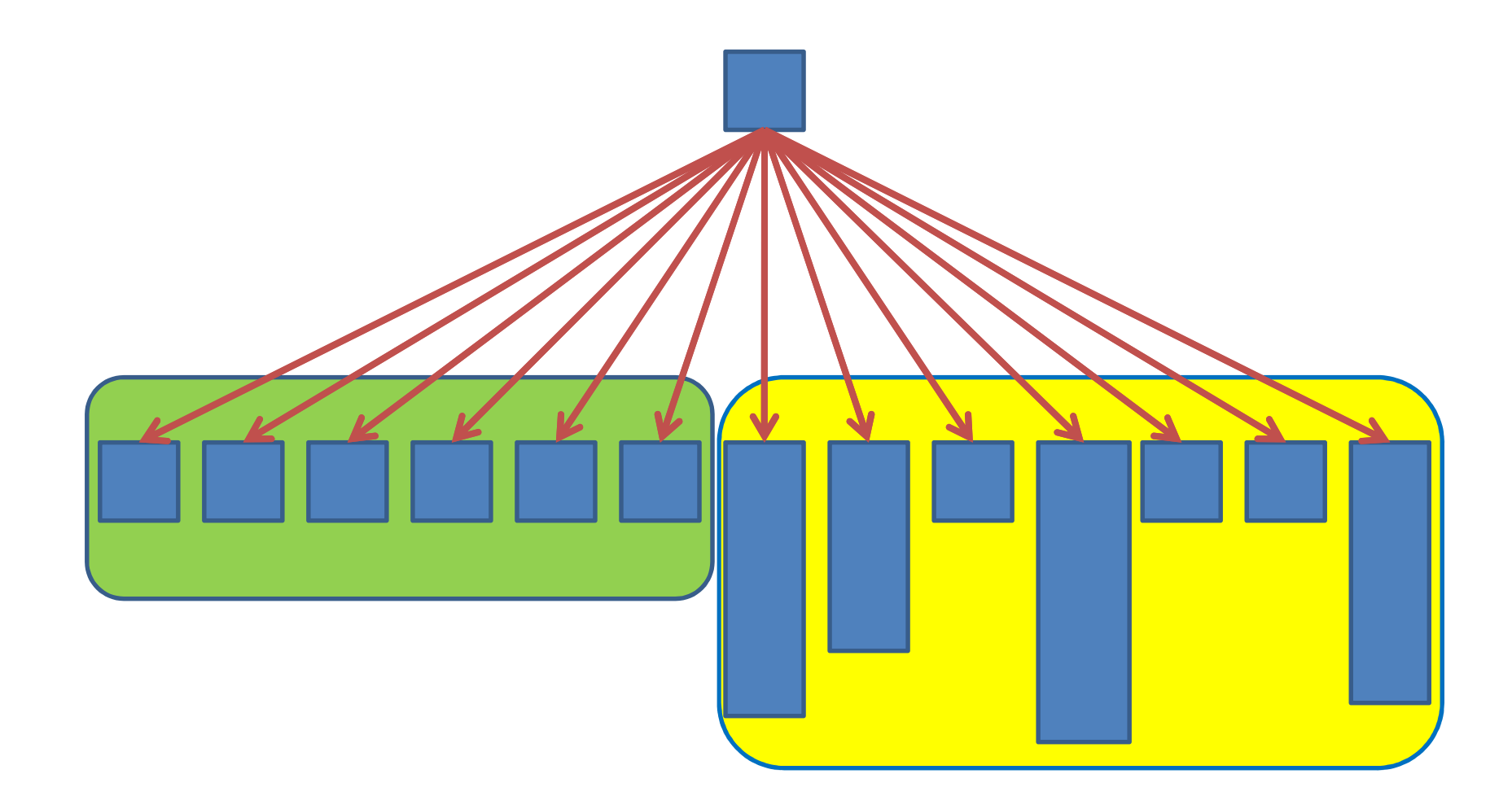

### Work and Span

- Parallelism = Work/Span
- Unbalanced workload + static partition
	- and the state of the state Work unchanged
	- –— Static partition increases Span
	- and the state of the state Parallelism decreases
- What to do?
	- – $-$  Ensure a balanced workload, or
	- and the state of the state Dynamically partition work (can also increase Span, but not as much as before)

#### Partitioning

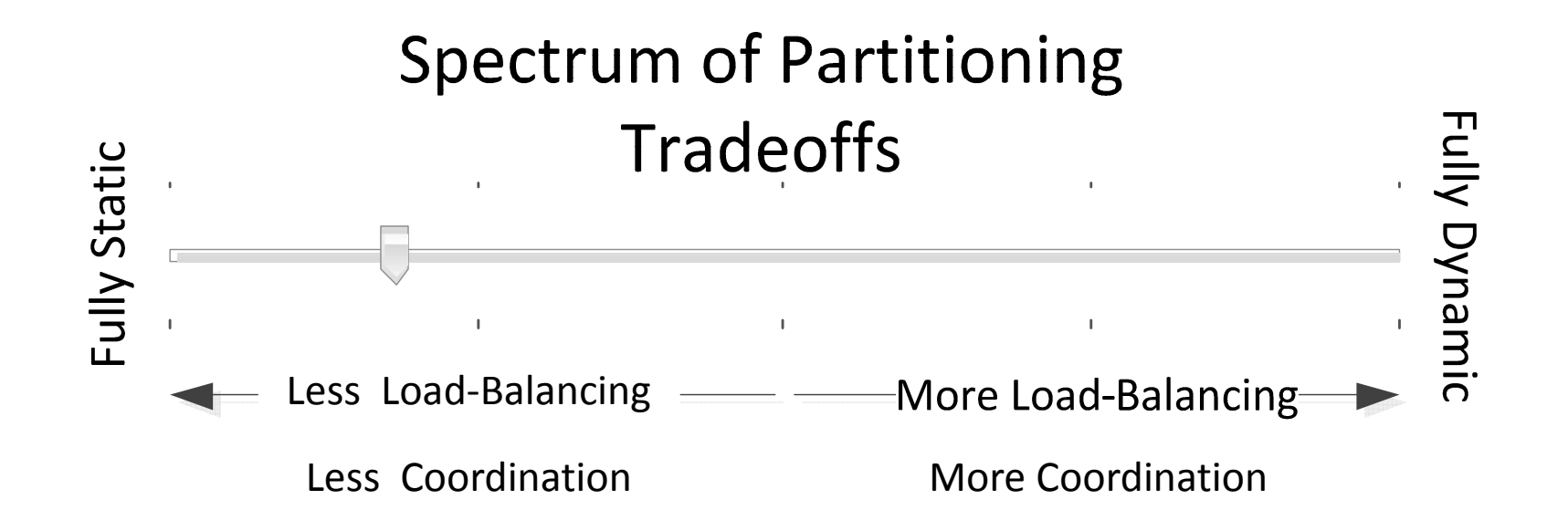

#### Coordination vs. Computation in the Parallel DAG

- Coordination
	- Work done by the run-time to properly schedule **m(i)**
	- – $-$  Each edge has a run-time cost (burden)
- • Computation
	- The execution of **A, m(i), C**

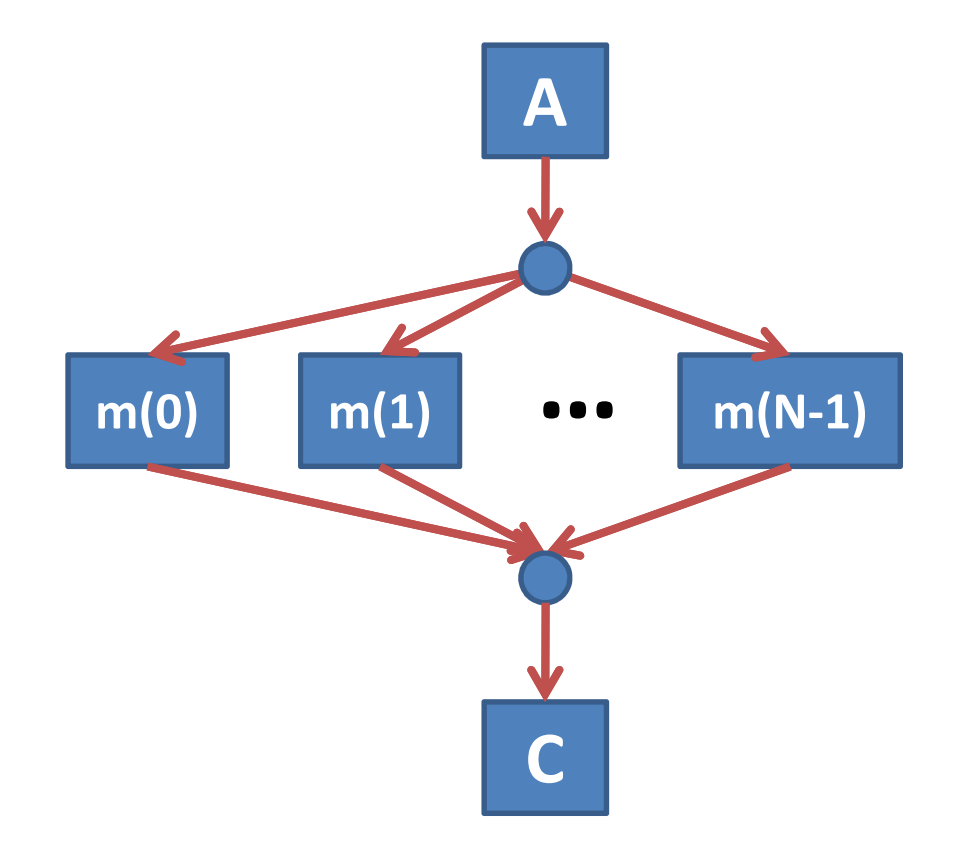

#### Ordering of Iteration Spaceand Partitioning

- Parallel.For(0,N, …)
	- and the state of the state  $-$  Ordered by integer range [0...N-1]
- Parallel.ForEach(enumerable, …)
	- and the state of the state  $-$  Ordered by integer range if enumerable is
		- Array
		- IList<T>
	- and the state of the state — Otherwise,
		- ordered by enumerable.Current/MoveNext

#### Dynamic Partitioning via Chunking

- <sup>A</sup>*chunk* is a contiguous range of iteration space
	- – $-$  chunk is executed by one task <u>sequentially</u>
	- –more computation/less coordination
- Parallel.For dynamically allocates chunks to tasks
- Chunk size increases over time
	- – $-$  ensures good load balancing if few iterations
	- – $-$  minimizes overhead if there are many iterations

#### System.Collections.Concurrent.Partitioner

```
// Represents a particular manner of splitting a // data source into multiple partitions.
public abstract class Partitioner<TSource>
\{protected Partitioner();
    public virtual bool SupportsDynamicPartitions { get; }
    public virtual IEnumerable<TSource> GetDynamicPartitions();
    public abstract IList
<IEnumerator<TSource>> 
GetPartitions(int partitionCount);
}
```
public abstract class OrderablePartitioner<TSource> : Partitioner<TSource>

#### Visual Partitioning: Explore Workloads and Partitioning

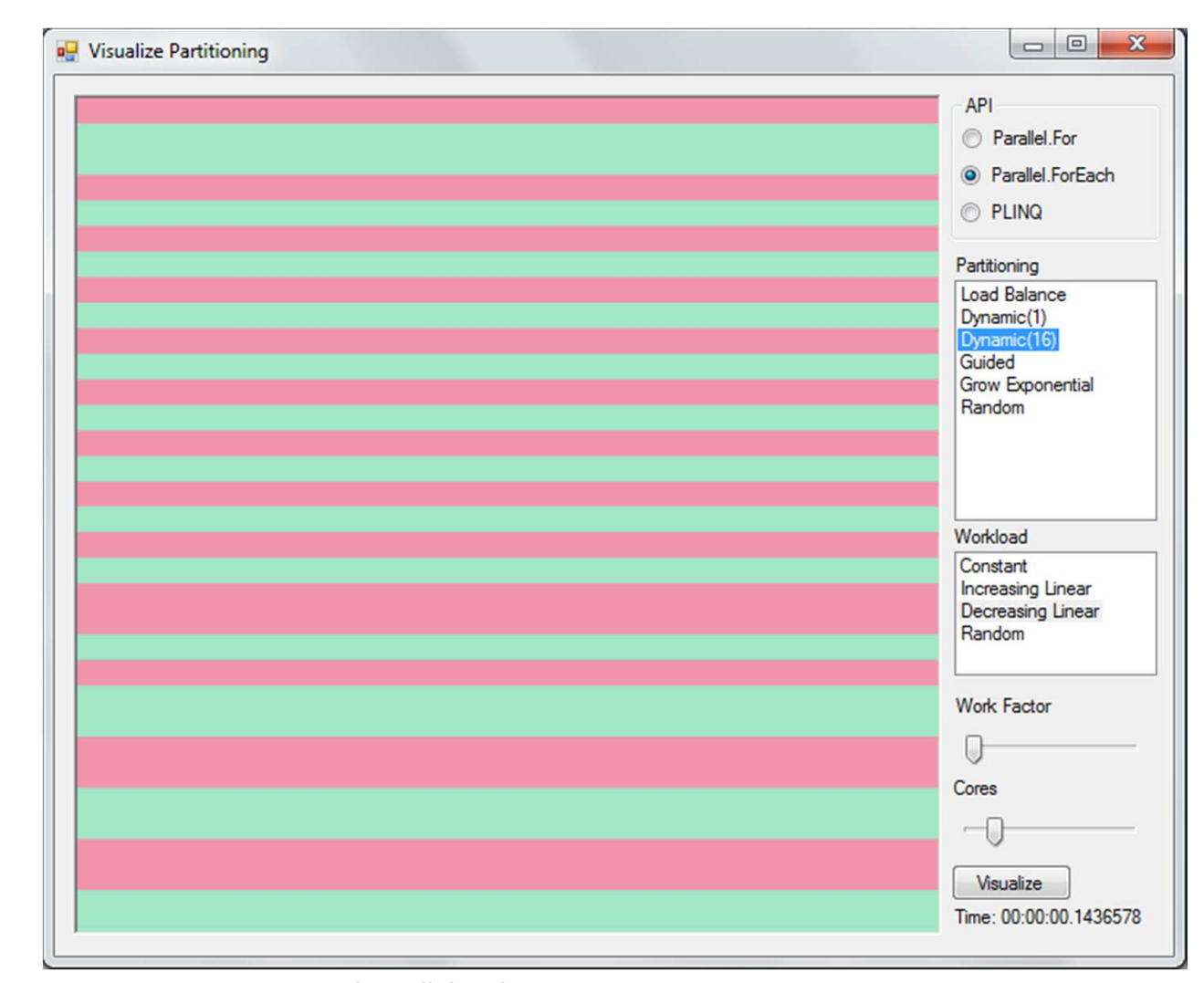

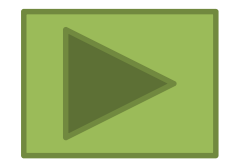

Practical Parallel and Concurrent Programming<br>DRAFT: comments to msrpcpcp@microsoft.com 13

### Take Advantage of Chunking via Local Control Flow

# π in Parallel, Very Inefficiently

```
const int NUM_STEPS = 100000000;
static double NaiveParallelPi()
\left\{ \right.double sum = 0.0;
    double step = 1.0 / (double)NUM_STEPS;
    object obj = new object();
    Parallel.For(0, NUM_STEPS, i =>\mathbf{\mathbf{f}}double x = (i + 0.5) * step;double partial = 4.0 / (1.0 + x * x);
         lock (obj) sum += partial;
    });
return step * sum;
}
```
#### Local Control-flow

 public static ParallelLoopResult For<TLocal>( int fromInclusive, int toExclusive, Func<TLocal> localInit, Func<int, ParallelLoopState, TLocal, TLocal> body,Action<TLocal> localEnd);

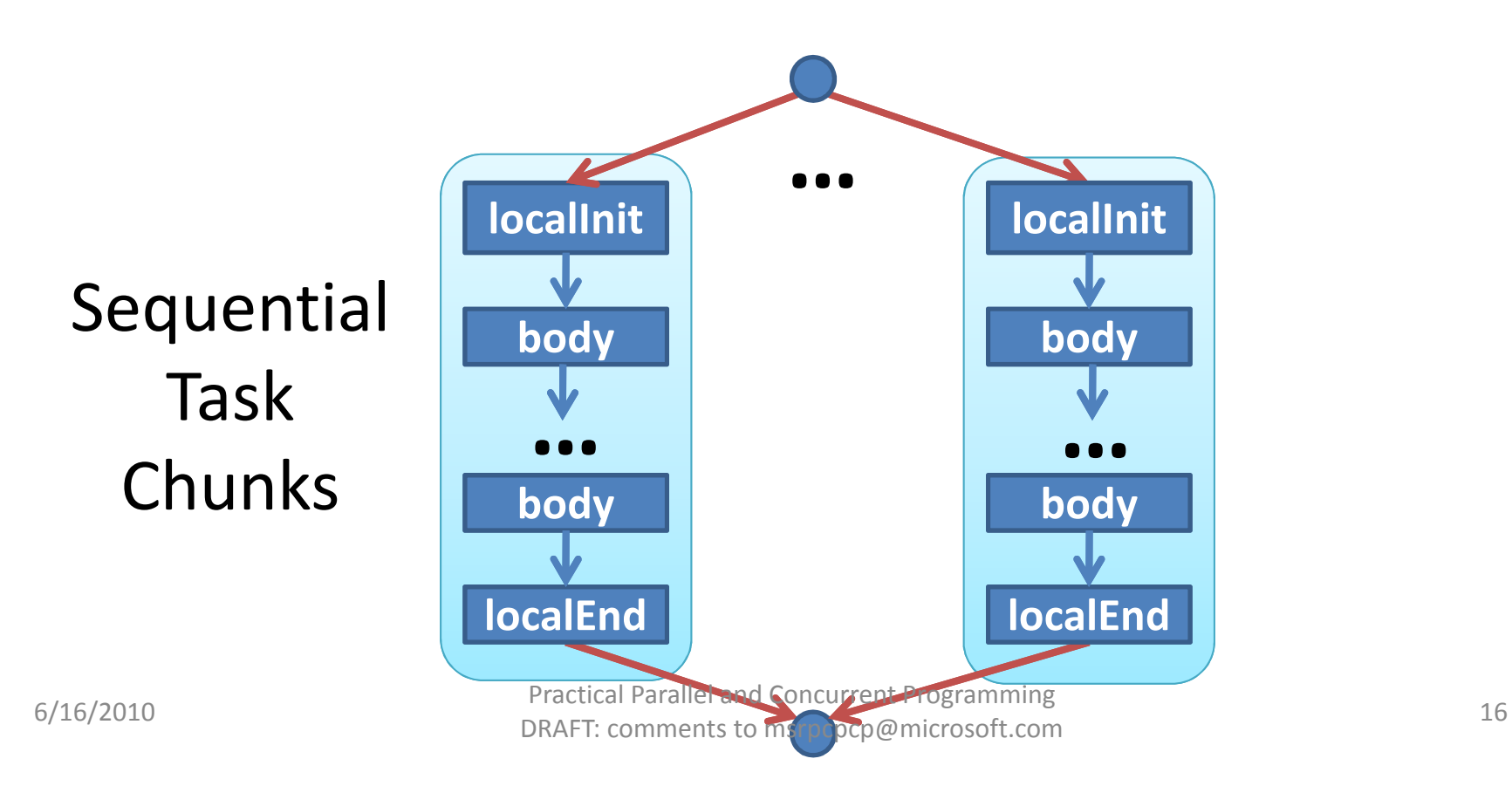

# π in Parallel, More Efficiently

```
const int NUM_STEPS = 100000000; 
static double ParallelPi()
\mathbf{f}double sum = 0.0;
    double step = 1.0 / (double)NUM_STEPS;
    object obj = new object();
   Parallel.For(0, NUM STEPS,
    () => 0.0,
(i, state, partial) =>{
             double x = (i + 0.5) * step;return partial + 4.0 / (1.0 + x * x);
        },
partial => { lock (obj) sum += partial; });
    return step * sum;
}<br>}
```
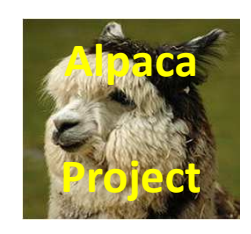

#### ControlFlow\LocalControlFlow.cs

#### More Control Flow

- Stop/break out of Parallel.For
- Parallel execution and exceptions
- Cancelling a parallel computation

### Stopping Parallel For Loops

- Example 1
	- – $-$  Searching a large unsorted collection
	- and the state of the state — First hit wins
- Example 2
	- and the state of the state  $-$  Searching a large unsorted collection
	- – $-$  Find lowest index with matching element

#### ParallelLoopState

- Enables iterations of Parallel loops to interact with other iterations
	- –One instance provided by runtime to each loop
	- and the state of the — Methods
		- void Stop()
		- void Break()

### Searching for 42

```
int index = -1;
 ParallelLoopResult loopResult =
 Parallel.For(0, a.Length, 

(int i, ParallelLoopState loop) =>
     {<br>}
           if (a[i] == 42)
           {
                index = i;
loop.Stop();}<br>}
     }<br>}
 );
if (!loopResult.IsCompleted) {
Console.WriteLine("42 at index " + index);6/16/2010Practical Parallel and Concurrent Programming<br>DRAFT: comments to msrpcpcp@microsoft.com 6/16/2010 216
                                                 ControlFlow\StopBreak.csAlpacaProject
```
## Searching for First 42

```
ParallelLoopResult loopResult =
Parallel.For(0, a.Length,

(int i, ParallelLoopState loop) =>
      {
           if (a[i] == 42)
           {<br>}
                loop.Break();}<br>}
      }<br>J
);if
   if (loopResult.LowestBreakIteration.HasValue) {Console.WriteLine("Lowest index of 42 = "loopResult.LowestBreakIteration.Value);}<br>}
Practical Parallel and Concurrent Programming<br>6/16/2010
```
#### Long Running Loop Iterations

#### • Poll ParallelLoopState

- bool IsStopped
- Nullable<long> LowestBreakIteration
- bool IsExceptional
- bool ShouldExitCurrentIteration

#### ParallelLoopResult

#### • **IsCompleted** == **true**

–All iterations were processed.

• **IsCompleted** == **false** && **LowestBreakIteration.HasValue** == **false**

– $-$  Stop was used to exit the loop early

• **IsCompleted** == **false** && **LowestBreakIteration.HasValue** == **true**

and the state of the state  $-$  Break was used to exit the loop early,

#### What does this code do?

```
try {Parallel.Invoke(() => { int x = 0; int y = 100/x; },
     () => \{ object p = null; var s = p. ToString(); \});} catch (Exception e) {Console.WriteLine(e.ToString());}
```
#### **System.AggregateException**

• Used to consolidate multiple failures into a single, throwable exception object

#### • AggregateException

- ReadOnlyCollection<Exception> InnerExceptions
- AggregateException Flatten()
- void Handle(Func<Exception, bool> pred)

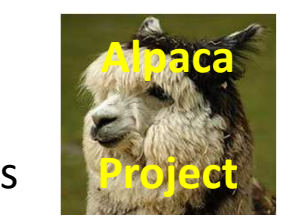

#### ControlFlow\AggregateExceptionExample.cs

#### Cancellation in .NET 4

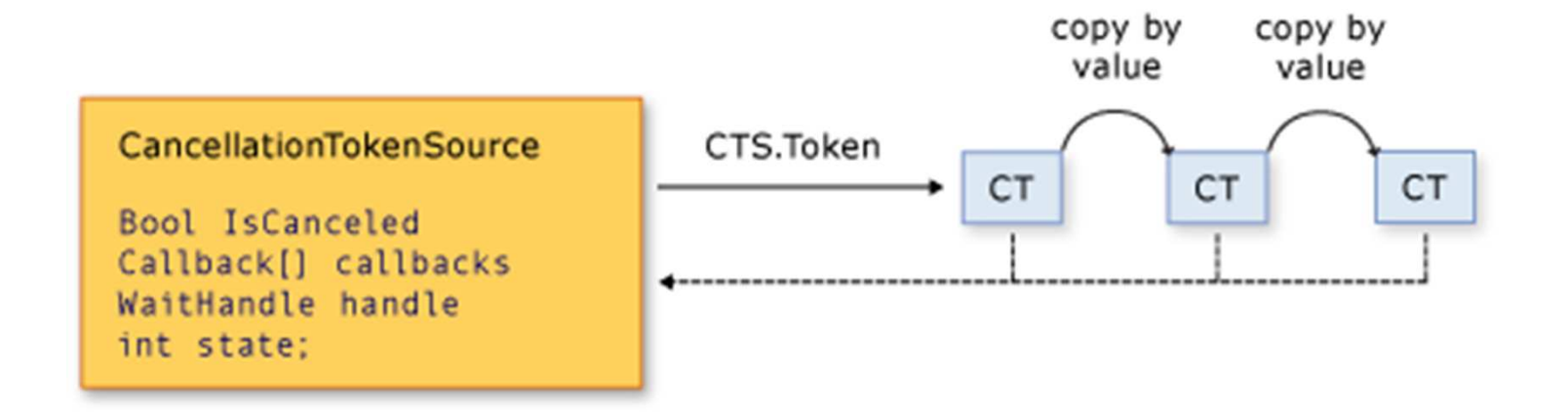

- CancellationTokenSource
- CancellationToken

#### Cancellation in .NET 4

- Cancellation is cooperative
- Listeners can be notified of cancellation requests by
	- **Links of the Company**  $-$  polling, callback registration, or waiting on wait handles
- A cancellation request is sent to all copies of the token via one method call
- A listener can listen to multiple tokens simultaneously by joining them into one linked token

# void Cancel()

- The associated <u>CancellationToken</u> will transition to a state where <u>IsCancellationRequested</u> returns true.
- Any callbacks or cancelable operations registered with the <u>CancellationToken</u> will be executed.
- Cancelable operations and callbacks registered withthe token should not throw exceptions.

## Canceling Parallel.For (1)

```
var cts = new CancellationTokenSource();
var po = new ParallelOptions()
{CancellationToken = cts.Token,MaxDegreeOfParallelism =
System.Environment.ProcessorCount,};
```
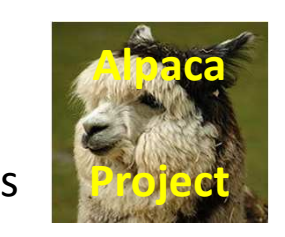

ControlFlow\CancelingExample.cs

## Canceling Parallel.For (2)

```
Parallel.Invoke(() =>
    {Thread.Sleep(10);
Console.WriteLine("Cancelling operation via CancellationToken.Cancel...");cts.Cancel();},
() =>{try{Thread.Sleep(1);\texttt{int}[\,] nums = \text{\sf Enumerable}.\text{\sf Range}(\,0\,,\,\,1000000)\,.ToArray(\,);
             Parallel.ForEach(nums, po, (num) =>\{double d = Math.Sqrt(num) * Math.Sqrt(num * num);
             });
Console.WriteLine("Operation completed without being cancelled.");}
catch (OperationCanceledException e)
        {Console.WriteLine(e.Message);
Assert.IsTrue(token.IsCancellationRequested);}});
```
### Multiple Exit Strategies

- Unhandled exceptions take priority over **Stop**, **Break**, or cancellation requests
- If no exceptions occurred but the **CancellationToken** was signaled and either **Stop** or **Break** was used
	- there's a potential race as to whether the loop will notice the cancellation prior to exiting:
	- $-$  If it does, the loop will exit with an **OperationCanceledException**.
	- If it doesn't, it will exit due to the **Stop** /**Break**

#### Multiple Exit Strategies

- **Stop** and **Break** may not be used together. If they are, an exception will be raised.
- For long running iterations, there are multiple properties an iteration might want to check to see whether it should bail early:
	- –**IsStopped**, **LowestBreakIteration**, **IsExceptional**
	- and the state of the state **ShouldExitCurrentIteration** property, which consolidates all of those checks in an efficient manner.

#### http://code.msdn.microsoft.com/ParExtSamples

- ParallelExtensionsExtras.csproj
	- –— Extensions/
		- AggregateExceptionExtensions.cs
		- CancellationTokenExtensions.cs
	- –— Partitioners/